## 2023 Quickstart RFID Premium Plus

Pamięć: 1 Master Transponder i maks. 150 Transponderów użytkowników.

Po 1 kodzie użytkownika do przekaźnika R1 i R2. Dostawa: RFID, 1x Master i 1x User brelok, Pilot Standard: RFID - Mifare ISO14443 Pełna wersja Instrukcji: <https://i.idencom.pl/rfidppv2>

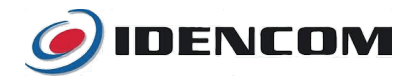

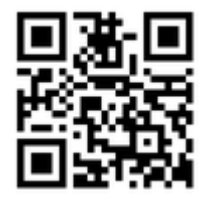

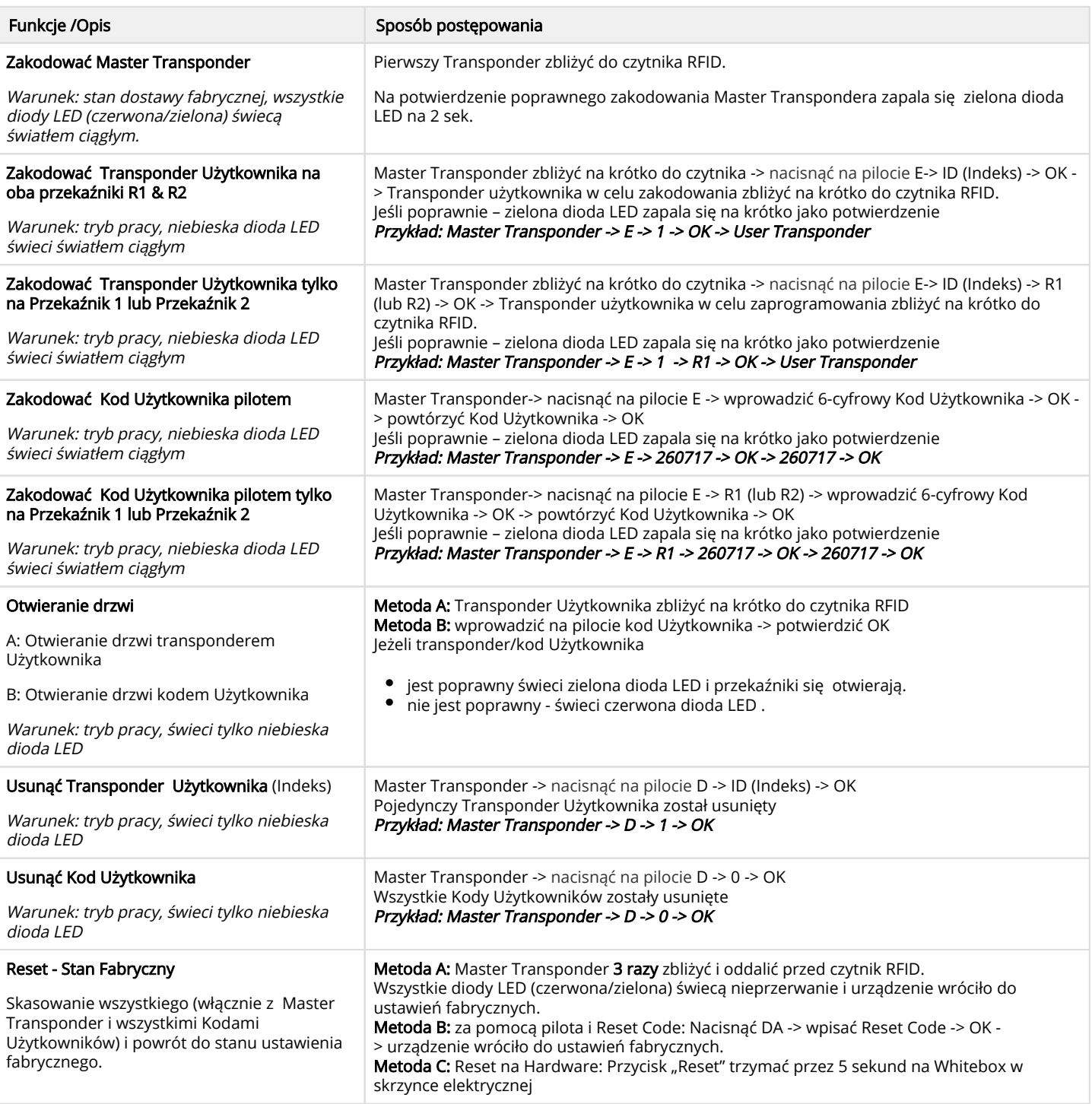

W przypadku stwierdzenia usterki należy ją zgłosić u Producenta drzwi, w salonie gdzie były kupowane drzwi. Gwarancja 24 miesiące. [idencom.pl](https://idencom.pl/support/) [/support](https://idencom.pl/support/)